# **Демонстрационный вариант промежуточной аттестации по информатике для 7 класса**

- **1. Для каждой пары объектов укажите связывающее их отношение**
	- **а)** текстовый процессор и прикладное программное обеспечение

**1)** входит в состав

- 
- **б)** клавиатурный тренажер и клавиатор **2)** является элементом множества
- 
- **г)** растровый графический редактор и
- 
- **в)** редактирование и форматирование **3)** является разновидностью
	- **4)** предшествует

графический редактор

**2. Закончите предложение: «Целое, состоящее из частей, взаимосвязанных между собой, называется …»**

- **А)** Понятием
- **Б)** Объектом
- **В)** Предметом
- **Г)** системой
- **3. Закончите предложение: «Моделью называют объект, имеющий…»**
- **А)** внешнее сходство с объектом
- **Б)** все признаки объекта-оригинала
- **В)** существенные признаки объекта-оригинала
- **Г)** особенности поведения объекта-оригинала
- **4. Укажите примеры информационных моделей:**
- **А)** физическая карта
- **Б)** глобус
- **В)** график зависимости расстояния от времени
- **Г)** макет здания
- **Д)** схема узора для вязания крючком
- **Е)** муляж яблока
- **Ж)** манекен
- **З)** схема метро

### **5. Отметьте пропущенное слово: «Атлас автомобильных дорог является примером … модели»**

- **А)** образной
- **Б)** знаковой
- **В)** смешанной
- **Г)** натурной

## **6. Решить табличным способом задачу**

Год назад с нашего двора первый раз в первый класс пошли 5 мальчиков. Их имена: Петя,Коля, Ваня, Гена и Миша**.** Получилось так, что все пятеро попали в разные классы: один в класс "А", другой – в "Б", третий – в "В", четвертый - в "Г**"**, пятый – в "Д". Каждому из ребят досталась в качестве классного руководителя добрая учительница: Лидия Михайловна, Елена Анатольевна. Екатерина Кирилловна. Татьяна Григорьевна и Виктория Николаевна. Дети учились прекрасно, напротив их фамилий ( Анисин, Белов, Кукушкин, Степанов и Харитонов) всегда были практически одни пятерки.

### *Определите имя, фамилию, класс и добрую учительницу для каждого из первоклашек,* если известно, что

- 1. Ваня учится у Татьяны Григорьевны и его фамилия не Степанов.
- 2. В классе "Д" преподает не Екатерина Кирилловна.
- 3. Коля учится в классе "Б". Он старше на 1месяц, чем Белов, и младше на 12 дней, чем тот, кто учится у Татьяны Григорьевны.
- 4. Елена Анатольевна преподает в классе "Г" и у нее нет ученика по фамилии Белов.
- 5. Харитонов Гена дружит с Петей и с тем, кто ходит в класс "А".
- 6. Кукушкин учится в классе "А". Его учительница не Лидия Михайловна и не Екатерина Кирилловна.
- 7. Анисин учится в классе "В" и его имя не Петя и не Миша.

## **7. Пользуясь диаграммой работоспособности в течение рабочей недели, отметьте только ложные высказывания:**

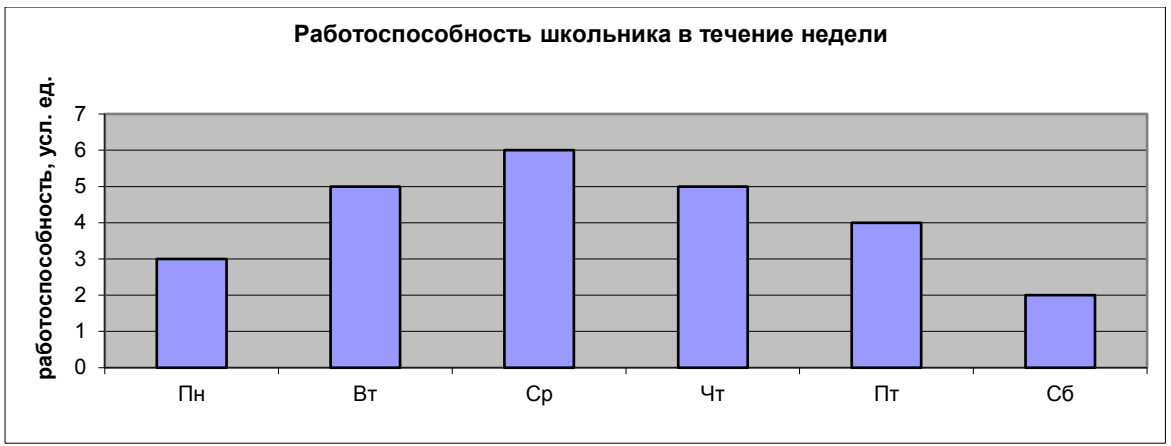

**А)** самая высокая работоспособность в понедельник;

**Б)** работоспособность в среду ниже работоспособности в четверг;

**В)** работоспособность во вторник и четверг одинакова;

- **Г)** самый непродуктивный день суббота;
- **Д)** работоспособность заметно снижается в пятницу;
- **Е)** самая высокая работоспособность в среду;
- **Ж)** пик работоспособности в пятницу;
- **З)** всю неделю работоспособность одинаковая.

### **8. Пользуясь диаграммой работоспособности в течение рабочей недели, отметьте только истинные высказывания:**

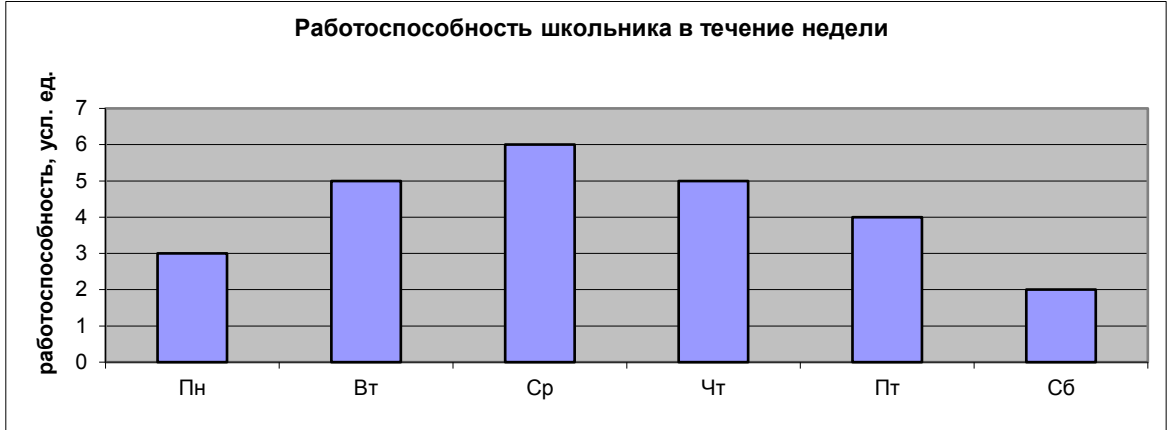

**А)** самая высокая работоспособность в понедельник;

**Б)** работоспособность в среду ниже работоспособности в четверг;

**В)** работоспособность во вторник и четверг одинакова;

**Г)** самый непродуктивный день — суббота;

**Д)** работоспособность заметно снижается в пятницу;

**Е)** самая высокая работоспособность в среду;

**Ж)** пик работоспособности – в пятницу;

**З)** всю неделю работоспособность одинаковая.

#### **9. Используя график, назовите дни с самым низким атмосферным давлением**

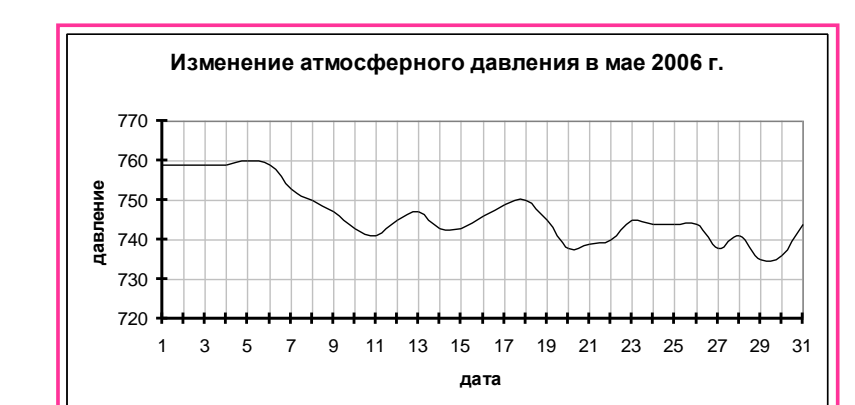

## **Б)** 20, 29 **В)** 27,29 **Г)** 20,30

**10. Данные об успеваемости учеников 7 класса представлены с помощью диаграмм: гистограммы и ярусной диаграммы. Какая из диаграмм даёт наиболее ясную картину об успеваемости каждого ученика.**

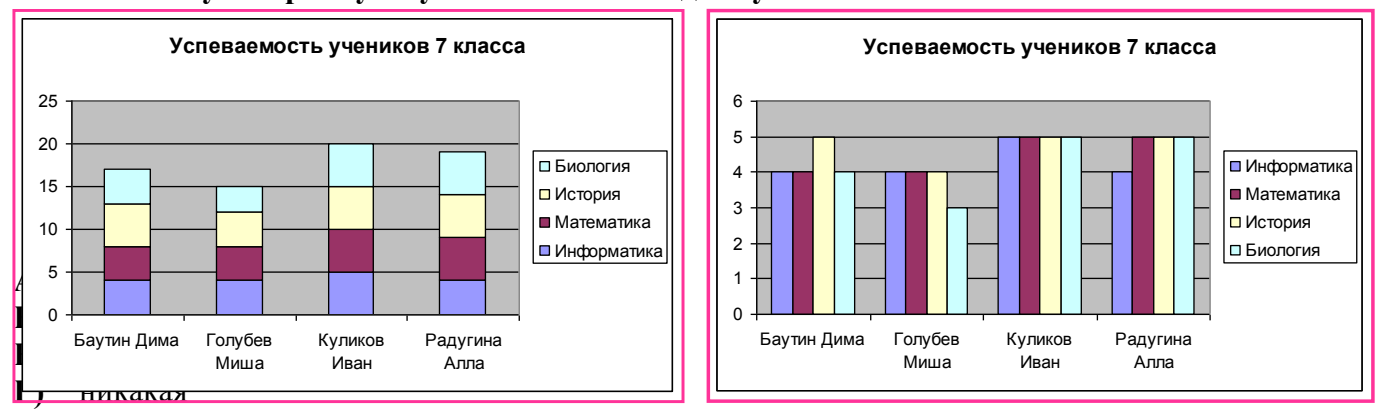

## **11. Создаваемый и сохраняемый в Excel документ называется…**

- **А)** Рабочим блокнотом
- **Б)** Рабочей тетрадью
- **В)** Рабочим листом
- **Г)** Рабочей книгой

## **12. Дан фрагмент электронной таблицы.**

### **Посчитайте значения ячеек А2 : D2**

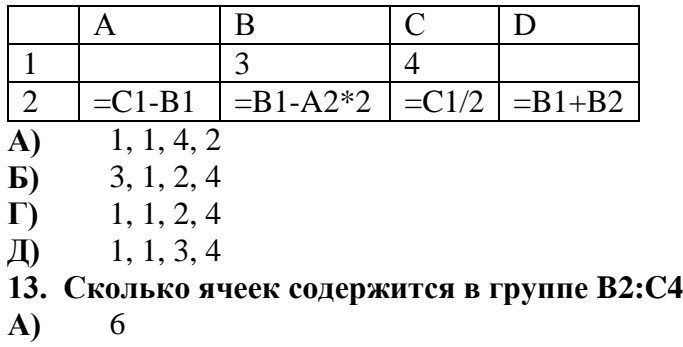

- **Б)** 5
- **В)** 4
- $\Gamma$

### **14. В таблице приведена стоимость перевозок между соседними железнодорожными станциями. Укажите схему, соответствующую таблице**.

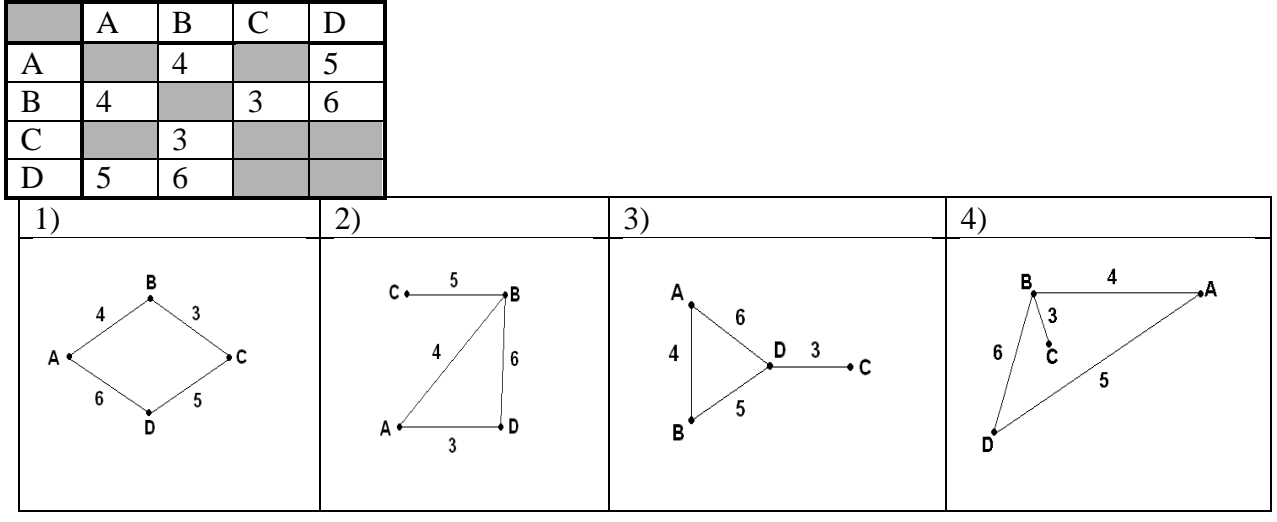

- **А)** 1
- **Б)** 2
- **В)** 3  $\Gamma$ <sup> $\left($ </sup>

## **15. Дан фрагмент электронной таблицы:**

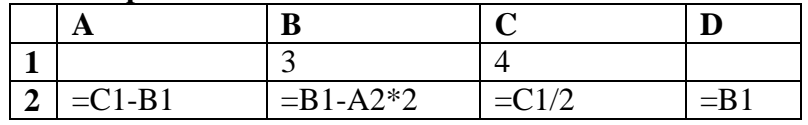

После выполнения вычислений была построена диаграмма по значениям диапазона ячеек A2:D2. Укажите получившуюся диаграмму.

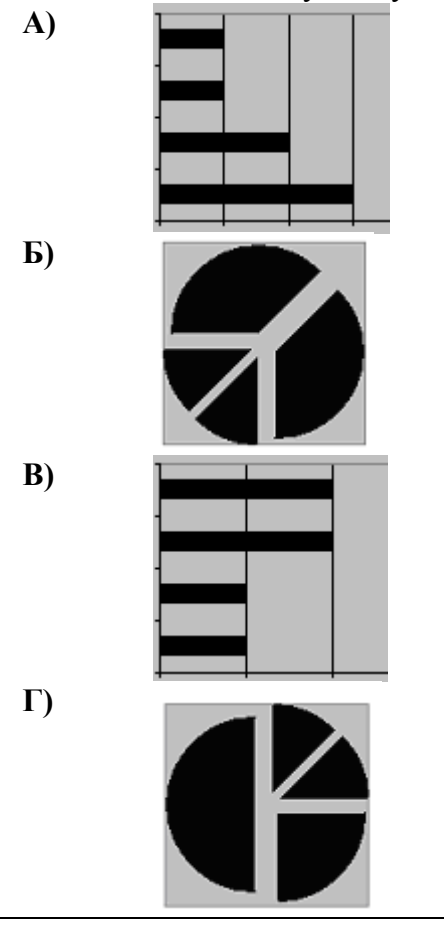